## **ЛЕКЦІЯ № 3**

#### з навчальної дисципліни "**Операційні системи**"

**Тема:** Особливості реалізації користувацьких інтерфейсів в операційних системах для персональних комп'ютерів

**МЕТА ЛЕКЦІЇ**: довести види і особливості реалізації інтерфейсів ОС

# **ПИТАННЯ ЛЕКЦІЇ**

1. Користувацькі інтерфейси операційних систем для персональних комп' ютерів

2. Особливості реалізації користувацьких інтерфейсів в операційних системах для персональних комп'ютерів

3. Технології віртуалізації. Огляд поширених програмних засобів віртуалізації.

ЛІТЕРАТУРА: Л1 С. 25-44, 439-455; Л2 С. 65-75; Л3 С.70-100.

# **Взаємодія ОС і апаратного забезпечення** 3

*Переривання* (англ. interrupt) — сигнал, що повідомляє процесор про настання події, яка потребує невідкладної уваги.

*Апаратні переривання* – це спеціальний сигнал (запит переривання, Interrupt ReQuest – IRQ), що передається процесору від апаратного ПАВСЕДАМНІ переривання - це різновид внутрішніх переривань, які застосовуються програмістом спеціально для призупинення виконання програми та звернення до інших підпрограм, драйверів тощо.

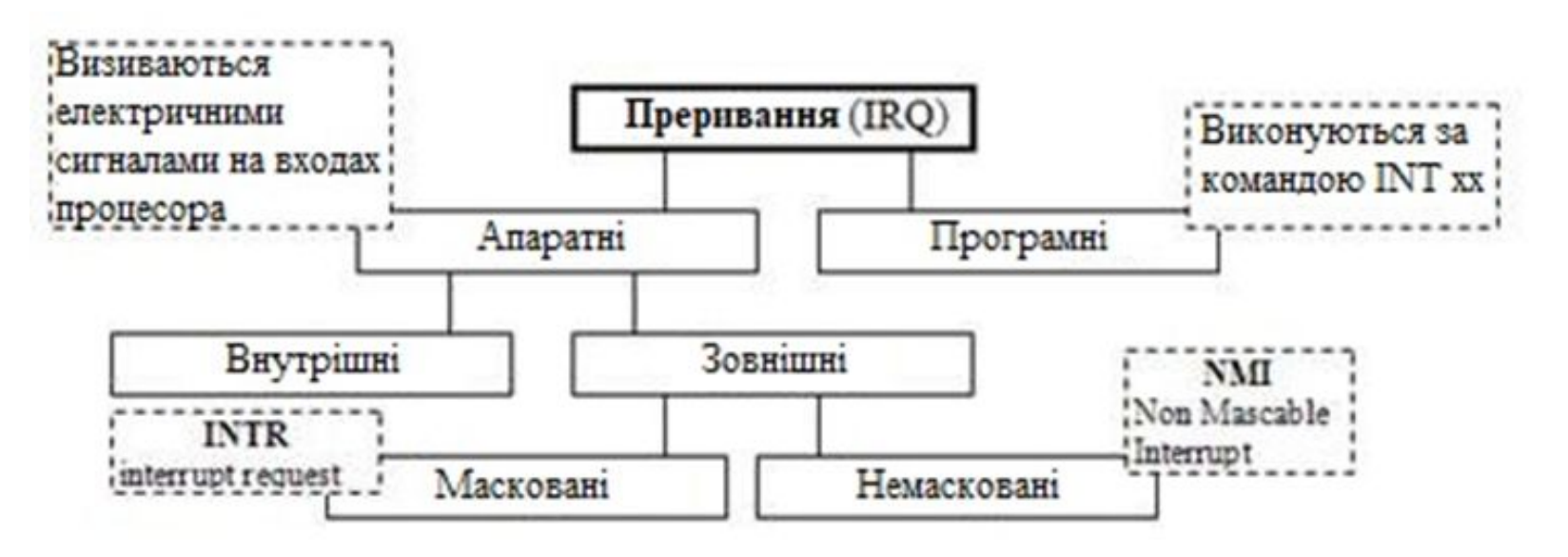

 **1. Користувацькі інтерфейси операційних систем для персональних комп'ютерів**

# **Поняття "інтерфейс користувача"** 4

**Інтерфейс користувача**, або користувацький інтерфейс (англ. User interface) - інтерфейс, що забезпечує передачу інформації між користувачем-людиною і програмно-апаратними компонентами комп'ютерної системи

## (ISO / IEC / IEEE 24765-2010)

#### **Види**

1. Візуальний:

- а) текстовий (зокрема, інтерфейс командного рядка);
- б) графічний:
	- віконний
	- WIMP
	- Web-орієнтований
	- індуктивний
	- масштабований
- 2. Жестовий
- 3. Голосовий
- 4. Матеріальний (дотиковий)

**Елемент інтерфейсу** - примітив графічного інтерфейсу користувача, який має стандартний зовнішній вигляд і виконує

стандартні дії.

Інші назви: елемент управління, віджет (англ. Widget), контрол

#### **Засоби:**

 виведення інформації з пристрою до користувача - весь доступний діапазон впливів на організм людини (зорових, слухових і т. д.) - екрани (дисплеї, проектори) і лампочки, динаміки, зумери і сирени, вібромотор і т. д. і т.п.

 введення інформації / команд користувачем в пристрій - безліч всіляких пристроїв для контролю стану людини - кнопки, перемикачі, потенціометри, датчики положення і руху, сервоприводи, жести особою і руками, навіть знімання мозкової активності користувача.

Засоби повинні бути необхідними і достатніми, бути зручними і практичними, розташованими і скомпонованими розумно і зрозуміло, відповідати фізіології людини, не повинні призводити до негативних наслідків для організму користувача (все це входить в поняття ергономіки).

#### **Методи:**

 набір правил, згідно з якими сукупність дій користувача повинна привести до необхідної реакції ОС (або пристрою) і виконання необхідного завдання т. зв. логічний інтерфейс

 Правила ці повинні бути досить ясні для розуміння, природні і легкі для запам'ятовування (все це входить в поняття юзабіліті)

 **2. Особливості реалізації користувацькіх інтерфейсів в операційних системах для персональних комп'ютерів**

## **Стандарт X Window System**

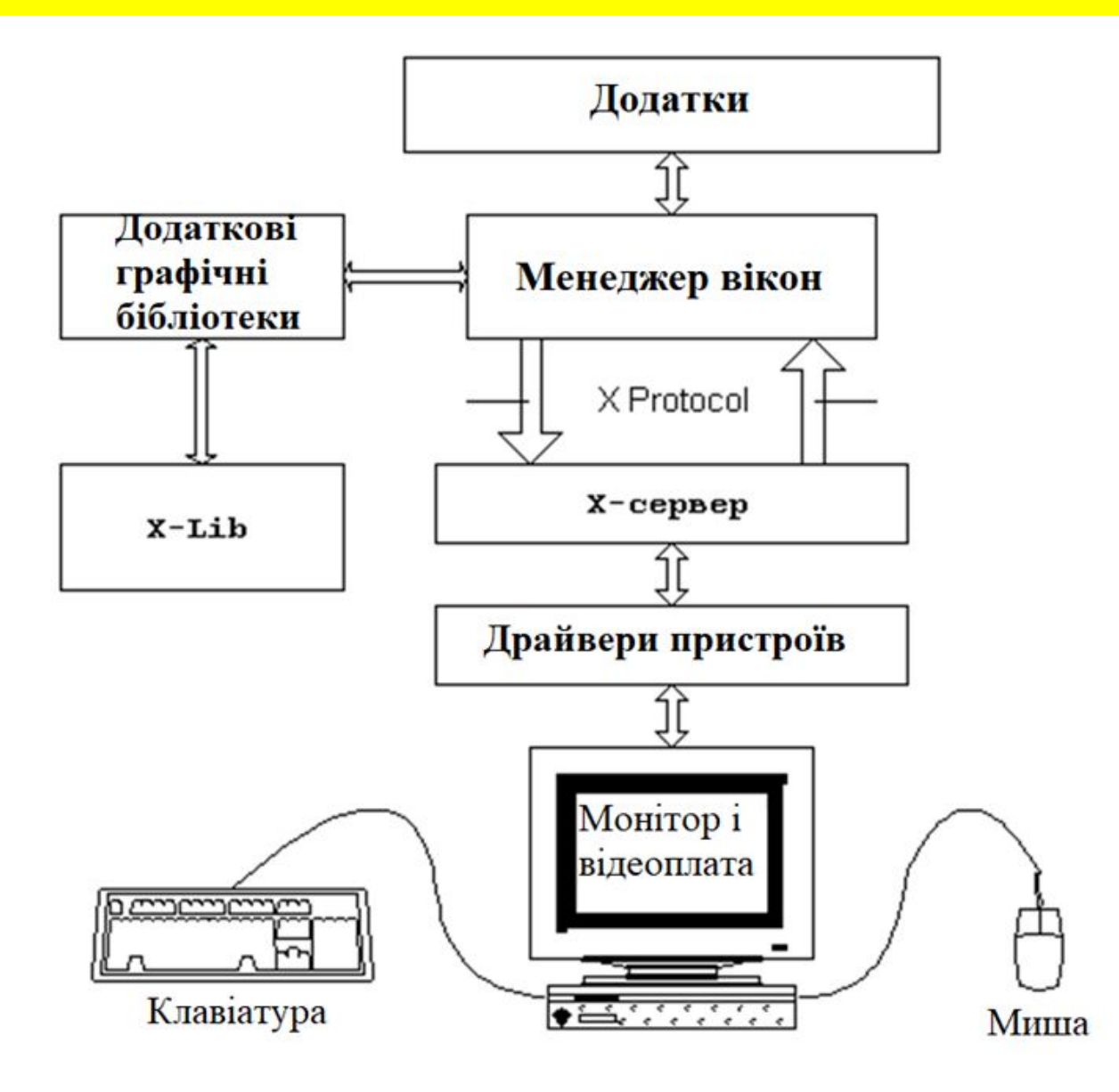

*X-сервер* "доставляє" графіку відеоадаптеру і передає повідомлення про події від апаратної частини (зокрема, від клавіатури і миші, тобто повідомлення про дії користувача) своїм клієнтам.

X-сервер перехоплює і обробляє такі *комбінації клавіш*: <Ctrl>+<Alt>+<Backspace> — завершення роботи сервера (якщо ця можливість не заборонена при конфігурації);

 <Ctrl>+<Alt>+<+> і <Ctrl>+<Alt>+<-> — "гаряче" перемикання доступних відео режимів;

<Ctrl>+<Alt>+<F#> — перехід в іншу віртуальну консоль.

**Менеджер вікон** – це особлива програма, яка є клієнтом Xсервера.

Управляє іншими клієнтами, забезпечує запуск інших програм та виконання всіх операцій з вікнами: промальовування рамок, меню, іконок, смуг прокрутки і інших елементів вікна, надає можливість змінювати вигляд і положення вікна в процесі роботи відповідно з потребами користувача, а також забезпечує вивід інформації від програми у відповідне вікно.

Взаємодія між менеджером вікон і X-сервером здійснюється в асинхронному режимі шляхом обміну повідомленнями. Клієнтські програми відкривають з'єднання з сервером, і потім просто посилають йому запити.

Менеджер вікон викликає функції з X-Lib для управління дисплеєм і виконання будь-яких перетворень зображень у вікнах.

## **Менеджери вікон** <sup>1</sup>

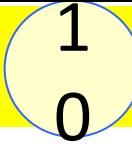

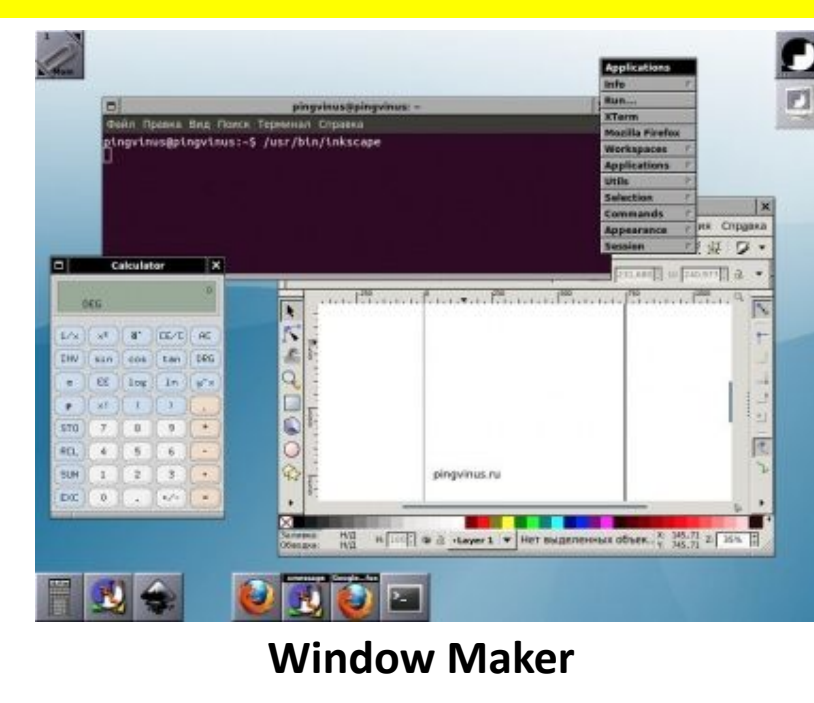

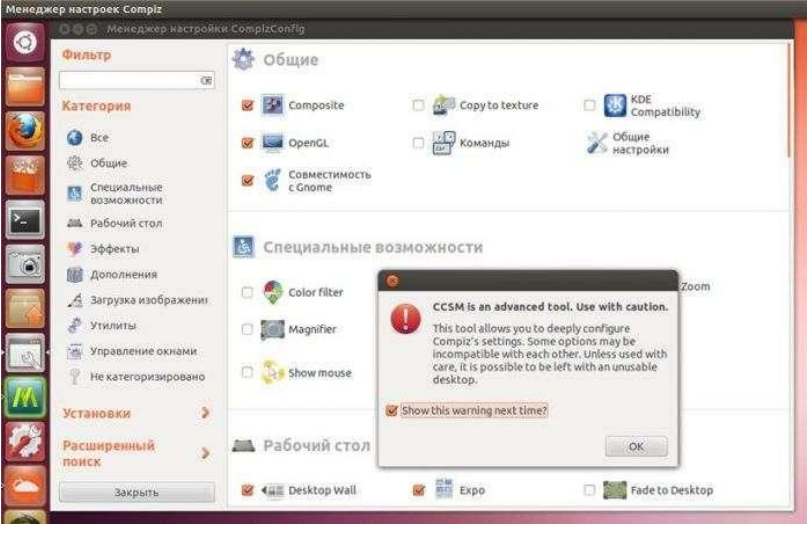

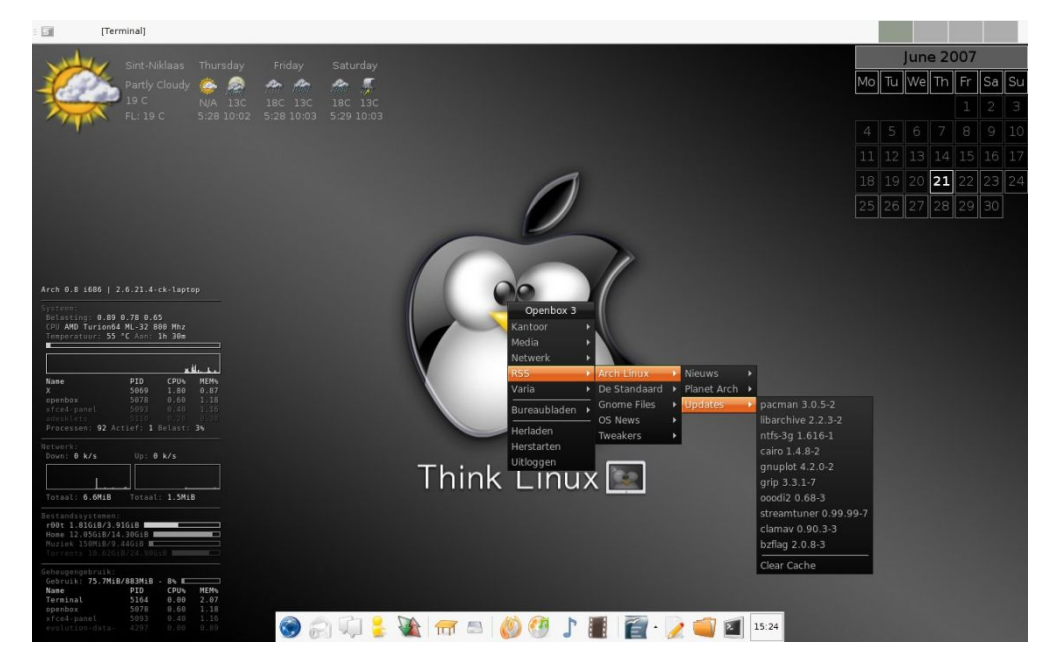

#### **Openbox**

Може працювати незалежно або бути у складі середовища робочого столу.

#### **Enlightenment**

# **Середовище робочого столу**

*Середовище робочого столу* Linux (Desktop Environment) — це оболонка, яка включає віконний менеджер, панель завдань, функціональні меню, менеджер входу в систему, програми установки, базові програми та інші функціональні елементи.

#### **Gnome**

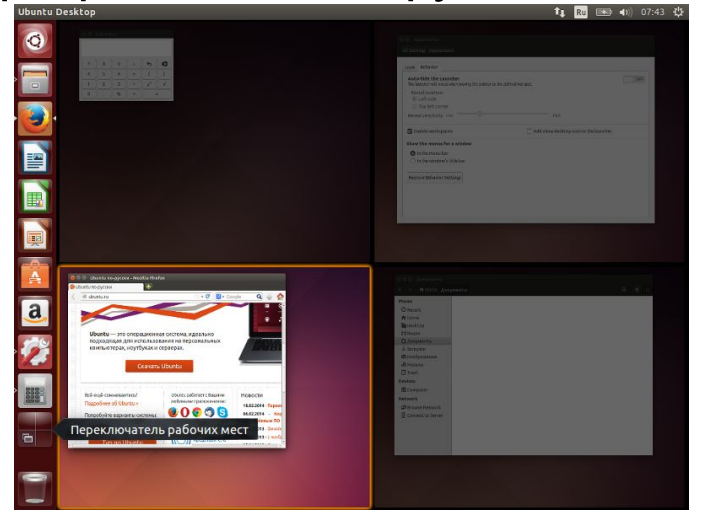

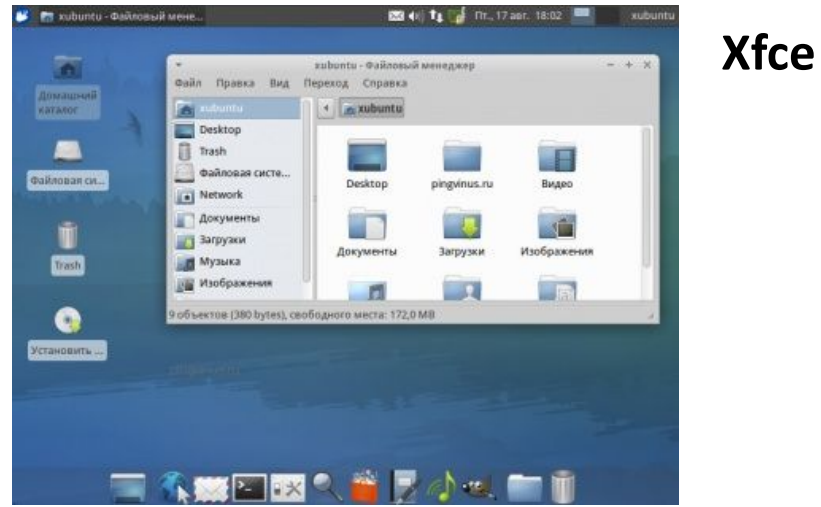

#### **KDE**

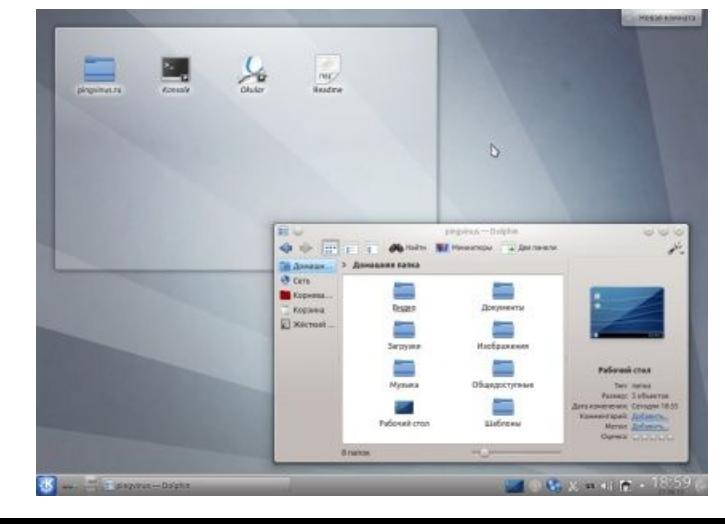

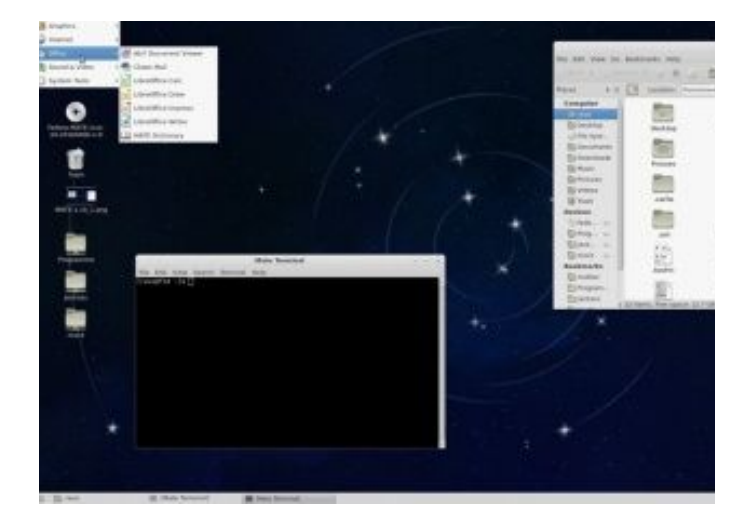

**MATE**

1

1

# **Графічний інтерфейс ОС Ubuntu**

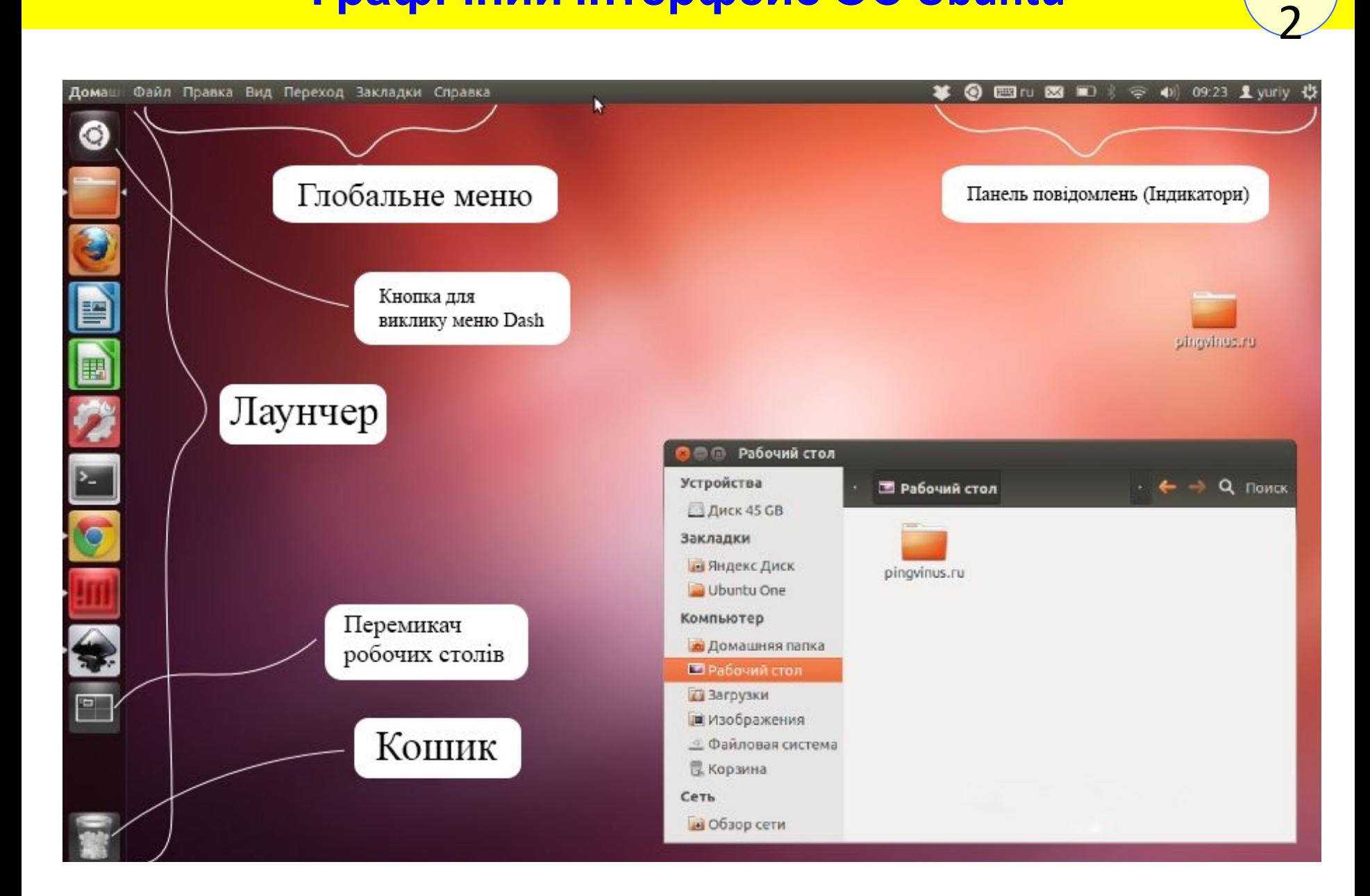

# **Графічна оболонка Unity**

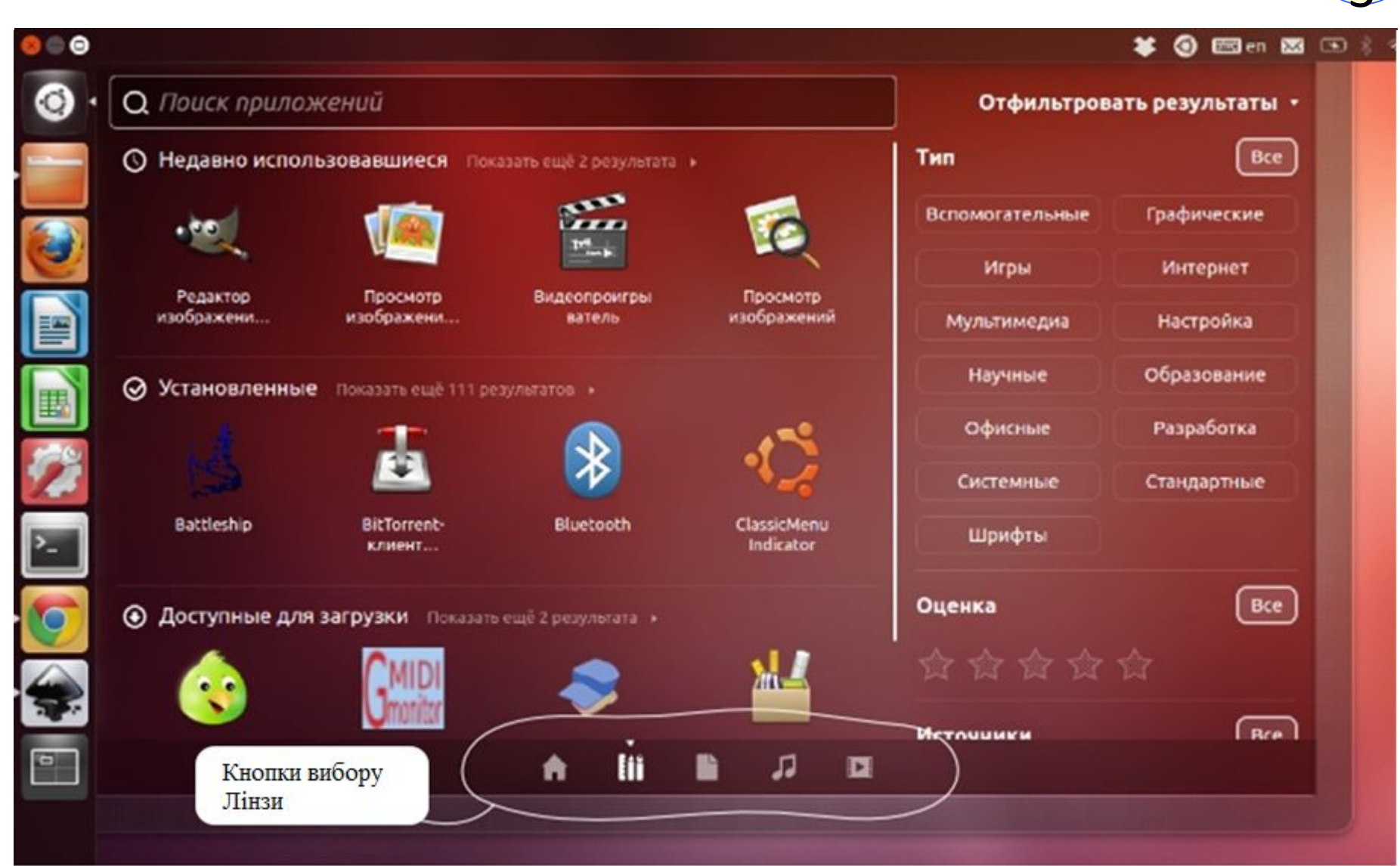

3

## **Інтерфейс командного рядка**

1

 **Командна оболонка (термінал)** — це програма, яка приймає команди, введені з клавіатури, і передає їх операційній системі для виконання. 4

#### **Для ОС Linux**

```
перехід у термінал: <Ctrl+Alt+F1>;
```
перемикання між терміналами: <Alt+Fn>, де n - номер терміналу від 1 до 6;

для перемикання в графічний режим: <Alt+F7>.

Аварійний вихід із системи XWindow: <Ctr+Alt+Backspace>

Отримання допомоги: man intro Відобразити короткий опис команди: whatis ім'я\_команди Вивести інформацію про команду: man ім'я\_команди; info ім'я\_команди; ім'я\_команди –help.

Вивести історію команд: history Перезавантажити комп'ютер: reboot або shutdown -r now Вимкнути комп'ютер: shutdown -h now закінчення сервета сервета сервета сервета сервета сервета сервета сервета сервета сервета сервета сервета сер

 **3. Технології віртуалізації. Огляд поширених програмних засобів віртуалізації**

# **Віртуалізація** <sup>1</sup>

6

#### **Віртуалізація - абстраговане від апаратної реалізації надання набору обчислювальних ресурсів або їх логічного об'єднання.**

На одному фізичному комп'ютері одночасно може працювати декілька віртуальних. Їх кількість залежить від апаратних ресурсів: архітектури процесора, об'ємна оперативної пам'яті.

#### **Віртуальні машини використовують:**

- Для запуску додатків, які не підтримує основна ОС.
- Для захисту системи від потенційної шкоди неперевірених програм.
- Як додаткову перешкоду вірусам при відвідуванні сумнівних вебресурсів.
- Для створення ізольованого середовища з метою вивчення деструктивного (шкідливого) ПЗ.
- В якості тестового полігону для налагодження власних розробок ПЗ.
- Для освоєння технологій побудови мереж.
- Для подвійний авторизації на деяких ігрових порталах тощо.

# **Апаратна віртуалізація** <sup>1</sup>

7 Апаратна віртуалізація є емуляцію декількох віртуальних процесорів для кожної з гостьових операційних систем.

Ідея апаратної віртуалізації не нова: вперше вона була втілена в Intel 386-х процесорах і носила назву V86 mode. Цей режим роботи 8086-го процесора дозволяв запускати паралельно кілька DOS-додатків – багатозадачність.

Багатозадачність є поділ за часом ресурсу фізичного процесора для виконання коду програми.

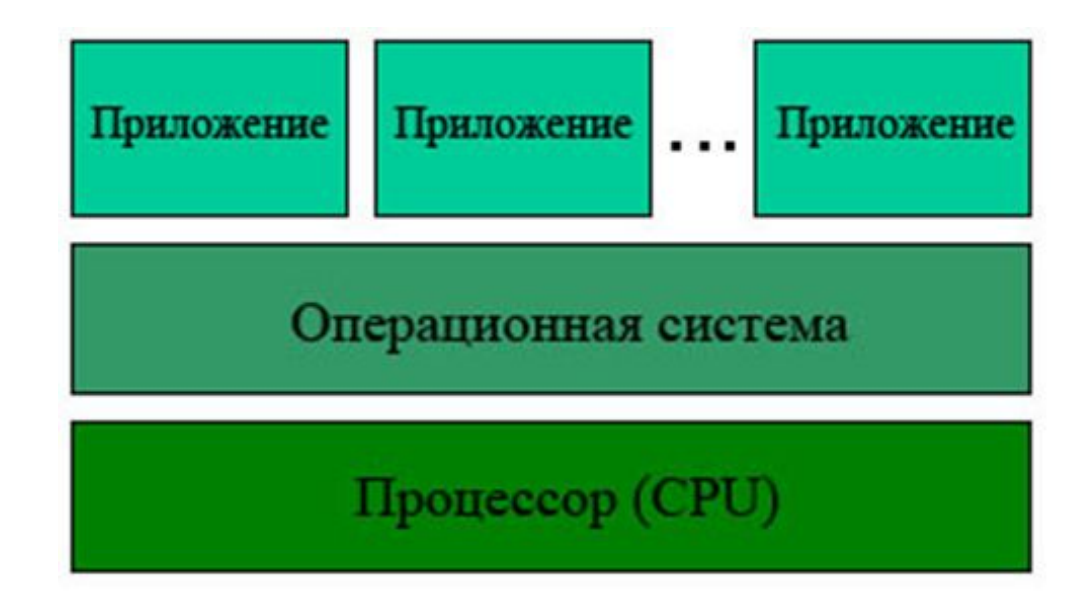

# **Апаратна віртуалізація** <sup>1</sup>

8 Необхідність підтримки апаратної віртуалізації змусила виробників процесорів дещо змінити їх архітектури. *В архітектуру процесорів введені інструкцій надання прямого доступу до ресурсів процесора з гостьових систем*. Цей набір додаткових інструкцій носить назву Virtual Machine Extensions (VMX).

Процесор з підтримкою віртуалізації може працювати в двох режимах root operation і non-root operation. У режимі root operation монітор віртуальних машин (Virtual Machine Monitor, VMM), що носить також назву гипервизор (hypervisor) працює прошарком між гостьовими операційними системами і обладнанням.

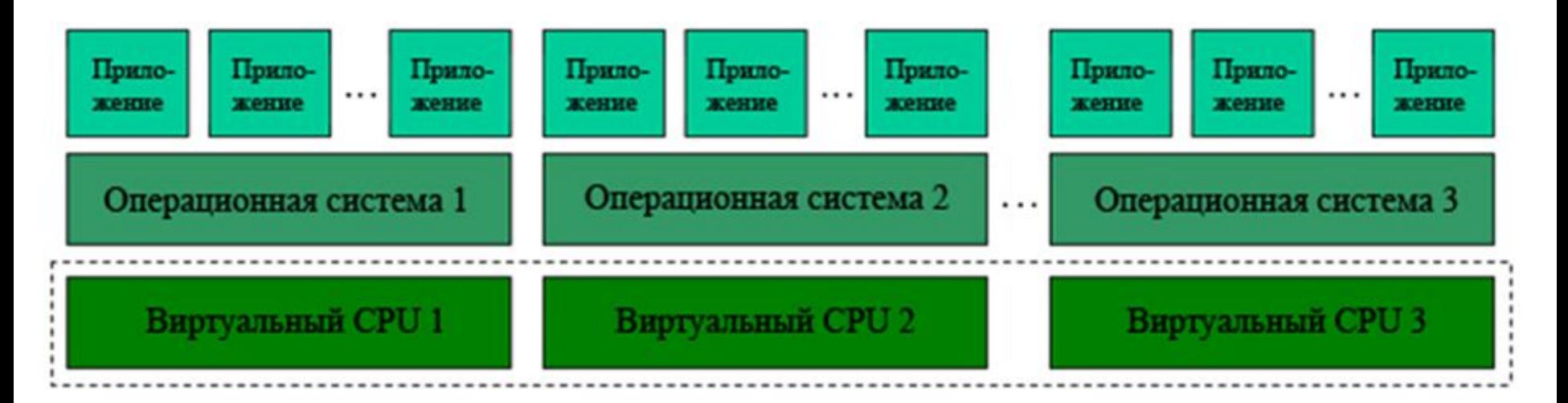

9 У 1998 році компанія VMware запатентувала програмні техніки віртуалізації.

**Технології програмної віртуалізації** дозволяють запускати на одному фізичному комп'ютері (хості) кілька віртуальних екземплярів операційних систем (гостьових ОС) з метою забезпечення їх незалежності від апаратної платформи і зосередження кількох віртуальних машин на одній фізичній.

Віртуальні машини, будучи незалежними від конкретного обладнання, можуть поширюватися в якості встановлених шаблонів, які можуть бути запущені на будь-якій апаратній платформі.

Програмна віртуалізація в даний момент превалює над апаратної на ринку технологій віртуалізації з огляду на те, що довгий час виробники процесорів не могли належним чином реалізувати підтримку віртуалізації.

# **Типи гипервізора**

0 **Автономний гипервізор.** Має свої вбудовані драйвери пристроїв, планувальник задач і тому не залежить від базової ОС. Так як автономний гіпервізор працює безпосередньо в оточенні усіченого ядра, то він більш продуктивний, але програє в продуктивності віртуалізації на рівні ОС і паравіртуалізаціі. Наприклад, багатоплатформовий гипервизор Xen може запускати віртуальні машини в паравіртуальном режимі (залежить від ОС). Приклади: *VMware ESX, Citrix XenServer.*

**На основі базової ОС**. Це компонент, який працює в одному кільці з ядром основний ОС (кільце 0). Гостьовий код може виконуватися прямо на фізичному процесорі, але доступ до пристроїв введення-виведення комп'ютера з гостьової ОС здійснюється через другий компонент, звичайний процес основний ОС - монітор рівня користувача.

Приклади: *Microsoft Virtual PC, VMware Workstation, QEMU, Parallels, VirtualBox*.

**Гібридний**. Гібридний гипервізор складається з двох частин: з тонкого гипервізора, контролюючого процесор і пам'ять, а також спеціальної службової ОС. Через службову ОС гостьові ОС отримують доступ до фізичного обладнання.

Приклади: *Microsoft Virtual Server, Sun Logical Domains, Xen, Citrix XenServer,* 

## **Oracle Virtualbox**

Віртуальна машина Oracle Virtualbox найбільш відома і популярна у домашніх користувачів ПК.

*Переваги VirtualBox:*

безкоштовне розповсюдження; функції і можливості програми не обмежуються розробником; можливість створення скріншотів; єдина файлова система - з віртуальної машини можна отримати доступ до тек, які зберігаються на ПК, і навпаки; одночасна робота з декількома машинами.

*Недоліки програми:* Уповільнення роботи комп'ютера.

Детальніше на SmartBobr.ru: https://smartbobr.ru/programmy/virtualnye-mashiny-dlya-windows/

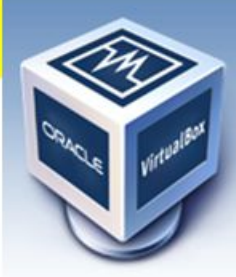

Файл

Создать

### **Oracle Virtualbox**

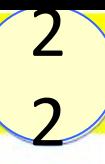

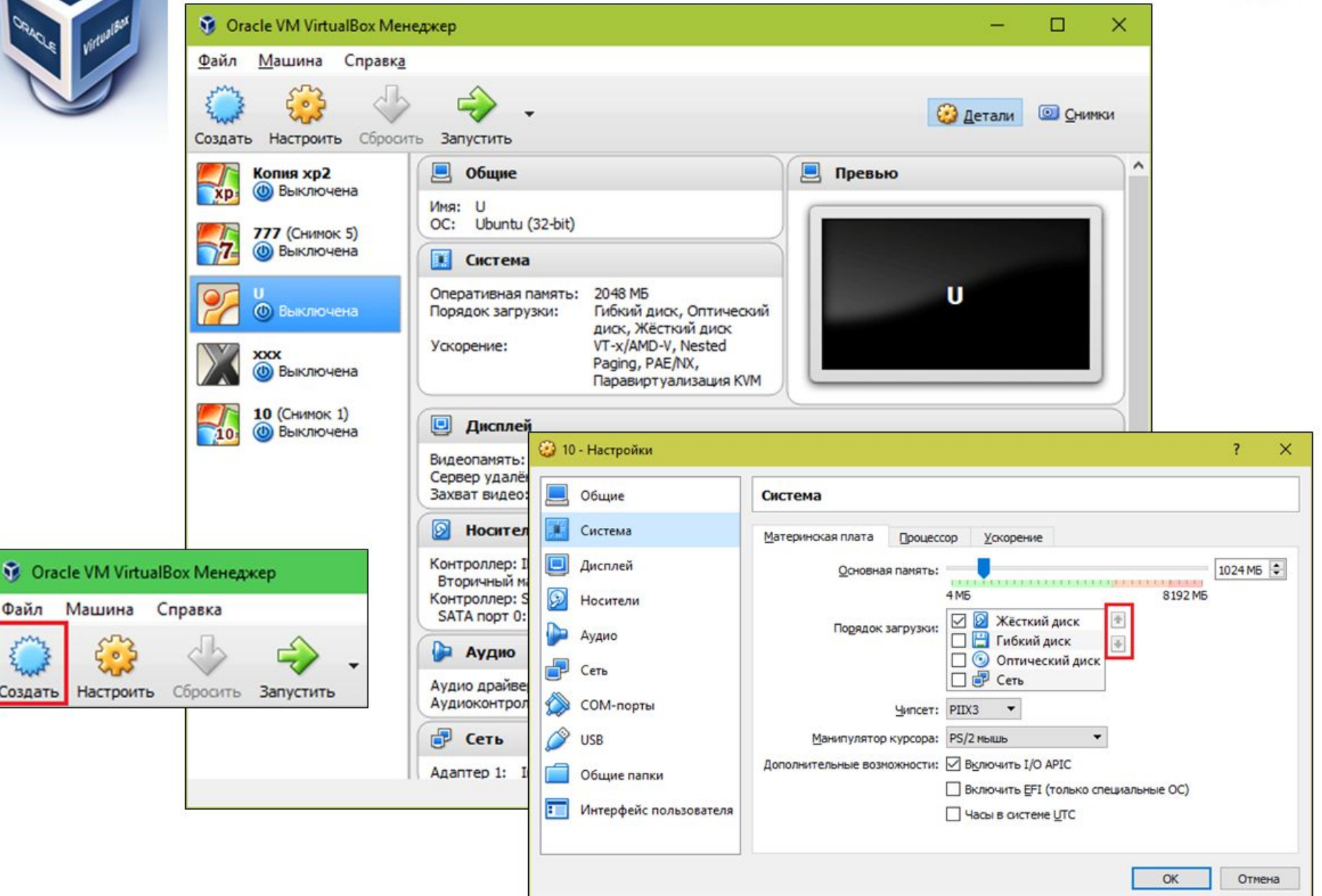

### **Workstation Pro**

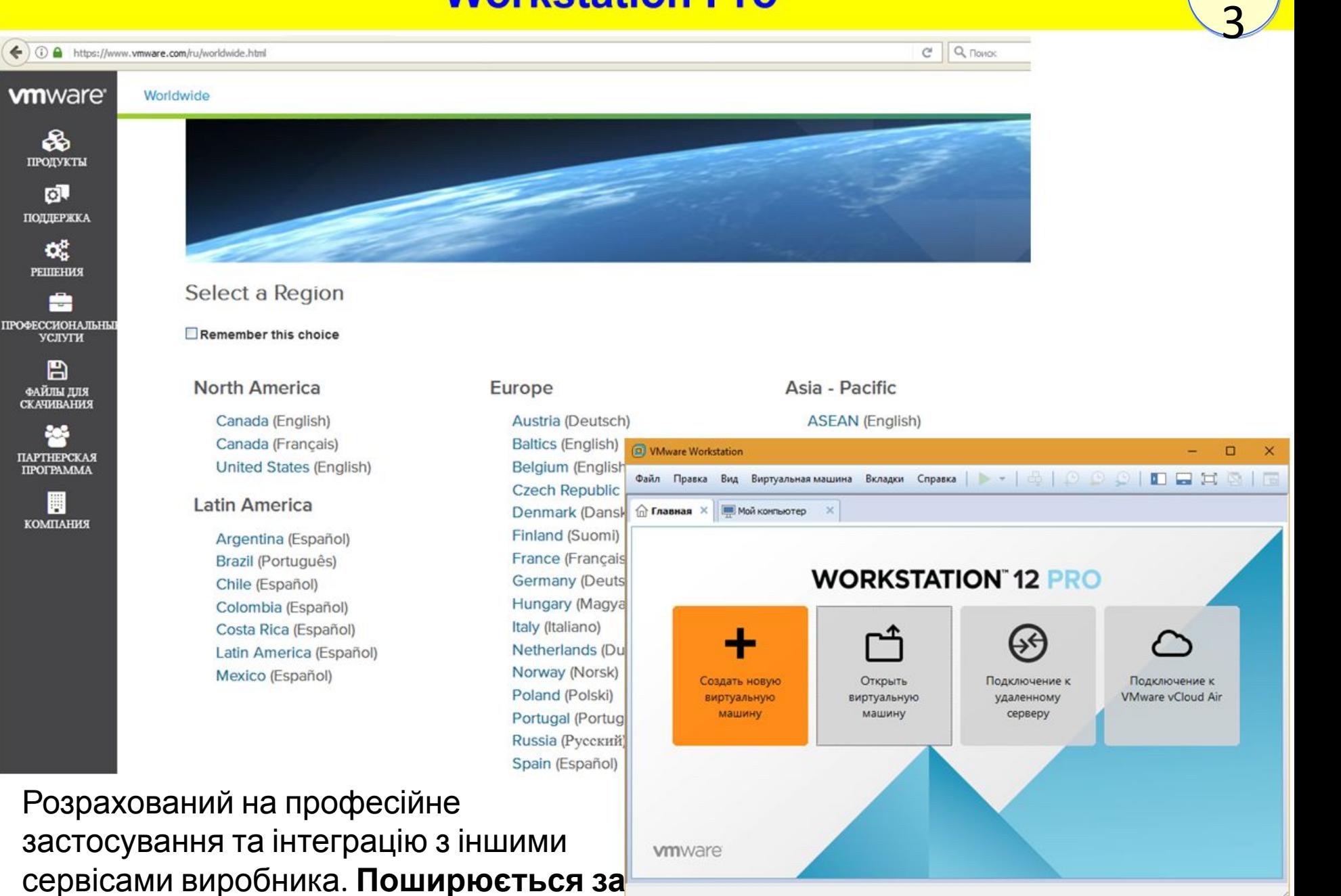

2

**ліцензією.**

ଈ

o.

Q.

총

B

帶

## **Oracle Virtualbox**

Віртуальна машина Oracle Virtualbox найбільш відома і популярна у домашніх користувачів ПК.

*Переваги VirtualBox:*

безкоштовне розповсюдження; функції і можливості програми не обмежуються розробником; можливість створення скріншотів; єдина файлова система - з віртуальної машини можна отримати доступ до тек, які зберігаються на ПК, і навпаки; одночасна робота з декількома машинами.

*Недоліки програми:* Уповільнення роботи комп'ютера.

Детальніше на SmartBobr.ru: https://smartbobr.ru/programmy/virtualnye-mashiny-dlya-windows/

### **Microsoft Hyper-V**

5Windows 8.1, Windows Server 2008 R2, Windows Server 2012 R2, Microsoft Hyper-V Server Technical Preview, Windows Server 2012, Hyper-V Server 2012 R2, Windows 10 Technical Preview, Windows Server Technical Preview, Windows 8

2

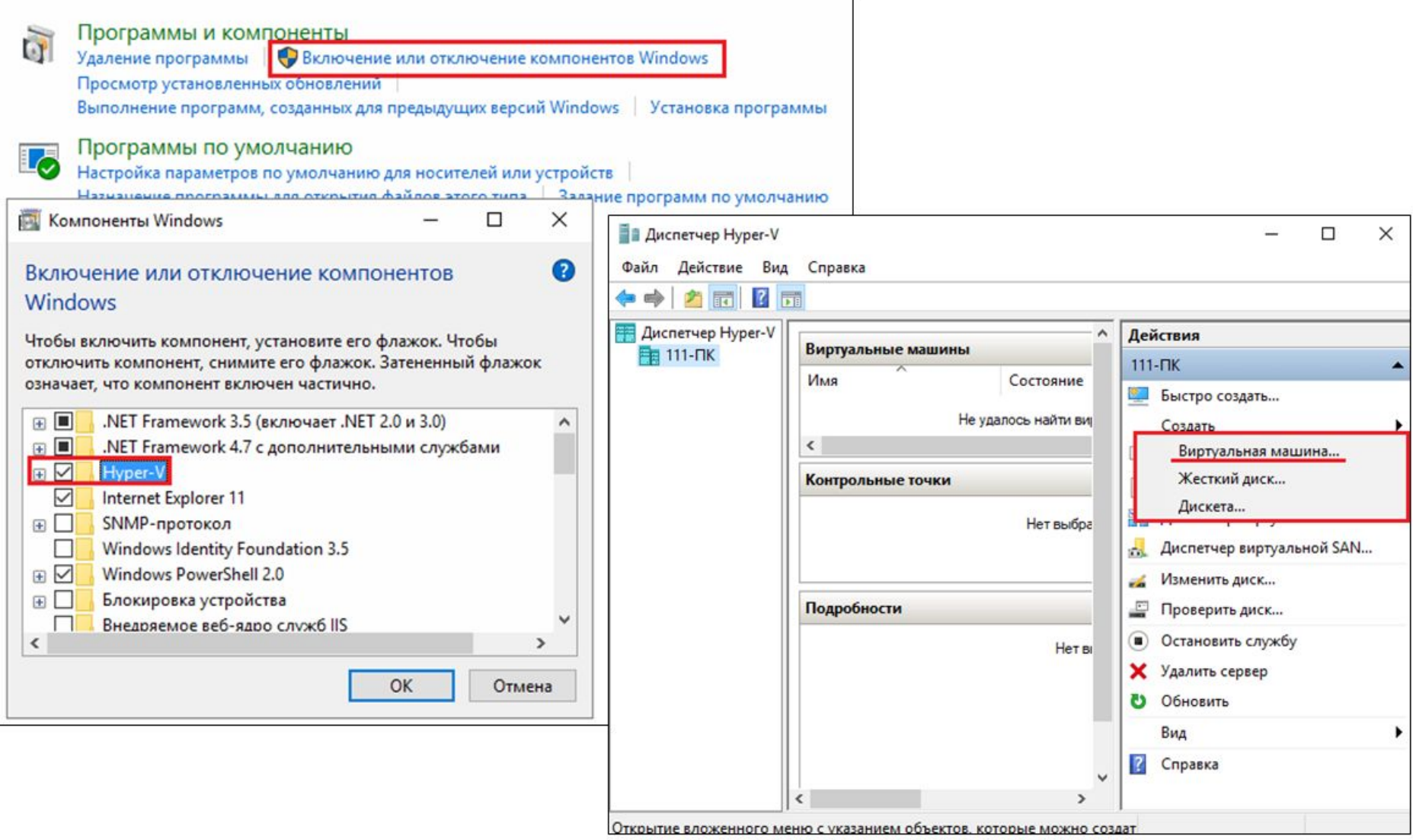

# **Архітектура Microsoft Hyper-V Server**

6 Hyper-V підтримує розмежування згідно поняттю розділ. Розділ - логічна одиниця розмежування, підтримувана гіпервізором, в якому працюють операційні

системи.

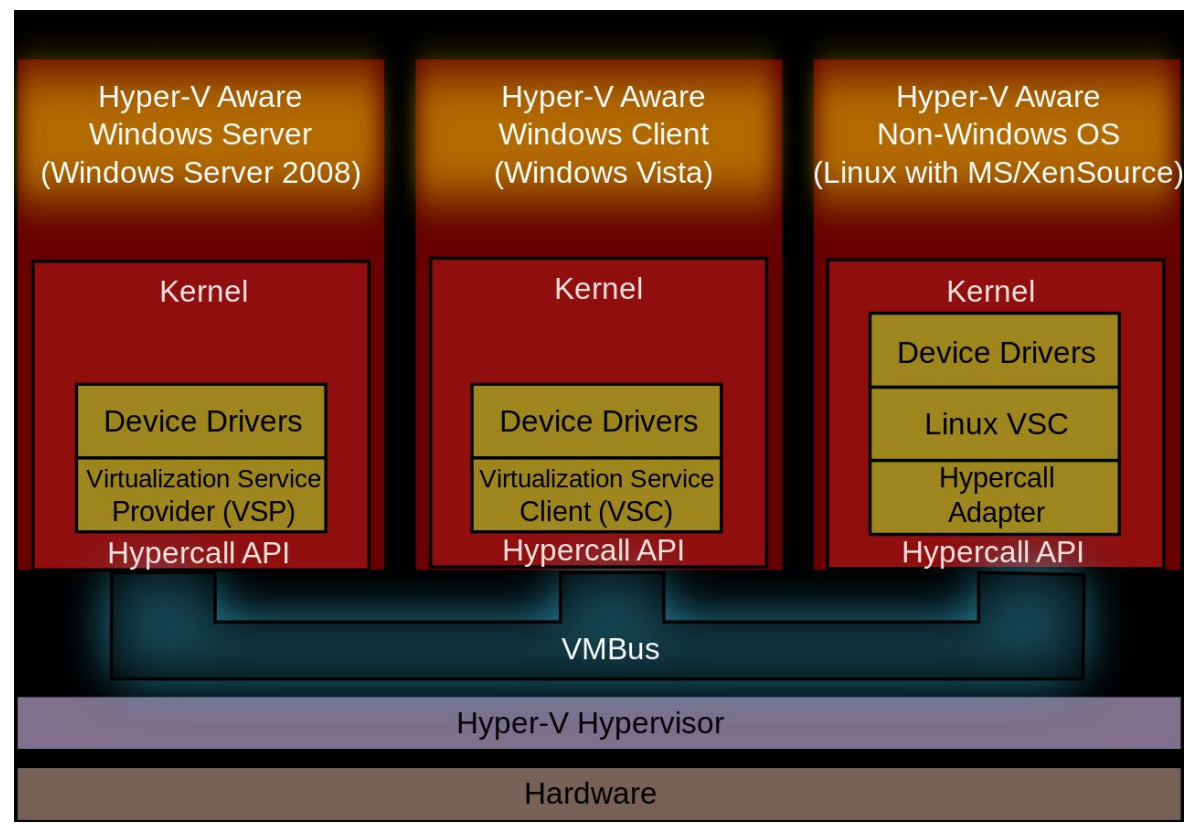

Системні обмеження для Microsoft Hyper-V Server 2012 R2:

- 320 логічних процесорів
- 64 фізичних процесора
- 4 ТБ оперативної пам'яті
- 1 024 активних віртуальних машин
- 64 вузла кластера

# **Для самостійного відпрацювання** <sup>2</sup>

7

1. Шеховцов В. А. Операційні системи. Підручник. К.: Видавнича група BHV, 2005. **Сторінки: 25-44, 439-455.**

2. Таненбаум Э., Вудхалл А. Операционные системы. Разработка и реализация. 3-е изд. — СПб.: Питер, 2007. **Сторінки: 65-75.**

Додаткова http://rus-linux.net/Графический интерфейс Linux.html

https://www.wikireading.ru/Основные элементы интерфейса GNOME. Ubuntu 10. Краткое руководство пользователя.html

#### **Порівняння віртуальних машин**

-https://ru.wikipedia.org/wiki/Сравнение\_виртуальных\_машин